#### 29. FRONT VIEW OF BATTERY

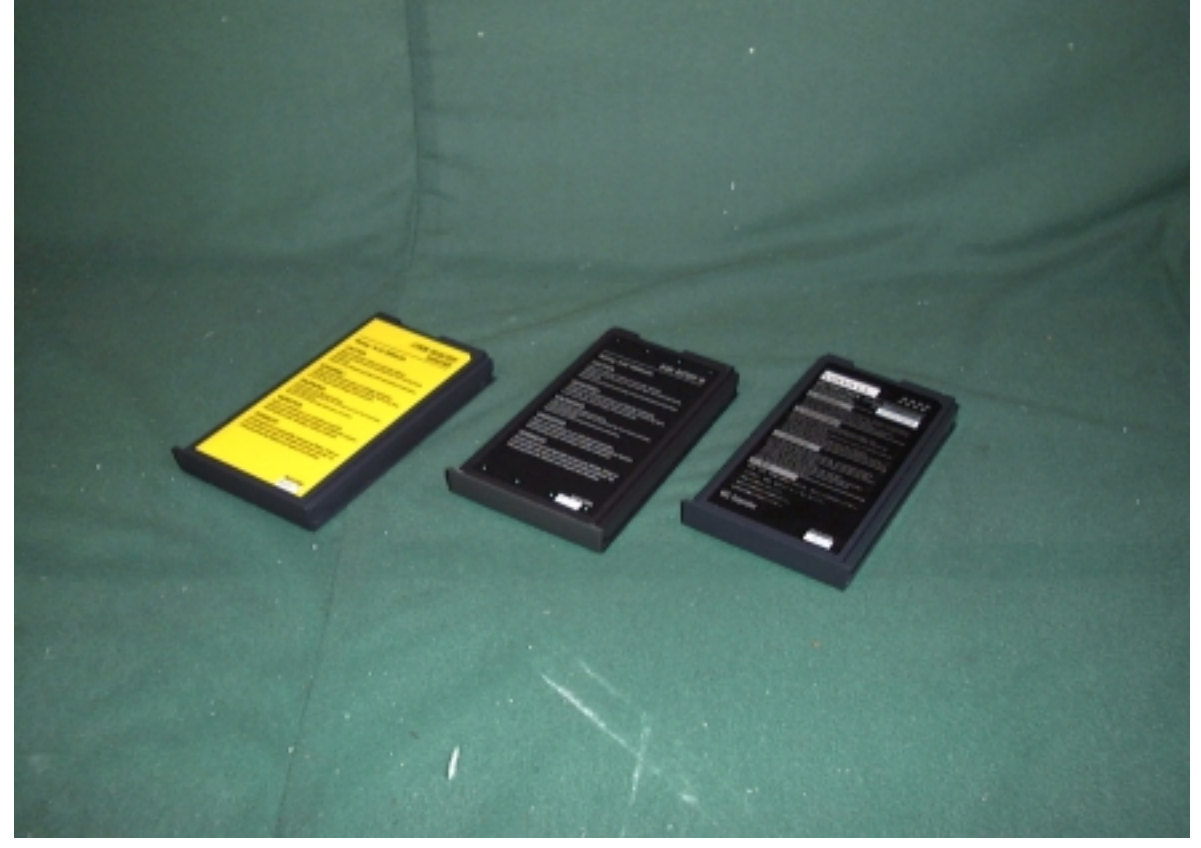

30. BACK VIEW OF BATTERY

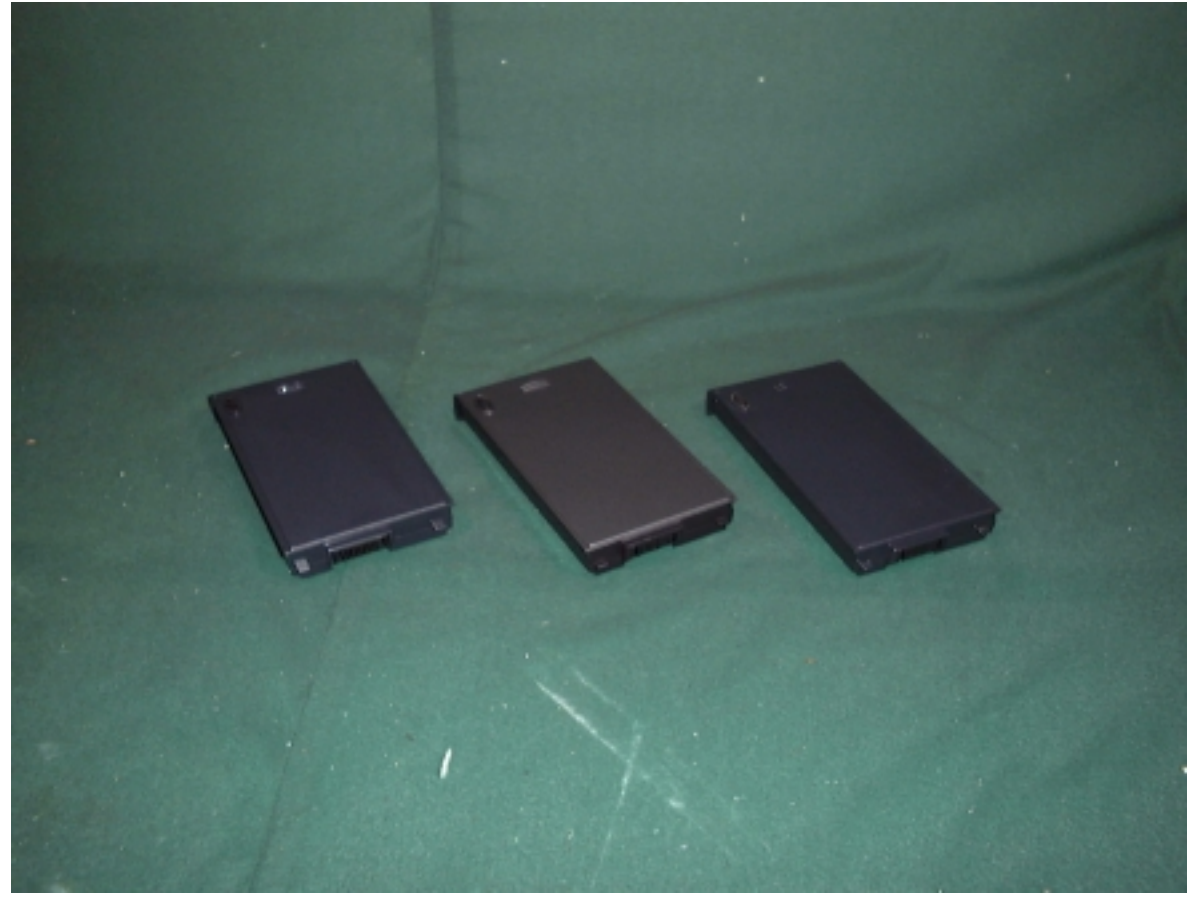

Accredited Lab. Of BCIQ, DNV, NEMKO, NVLAP. Listed Lab. of AUSTEL, Commerce, FCC, VCCI. NVLAP Lab Code:200085-0

Page 62 of 74

## 31. FRONT VIEW OF CPU

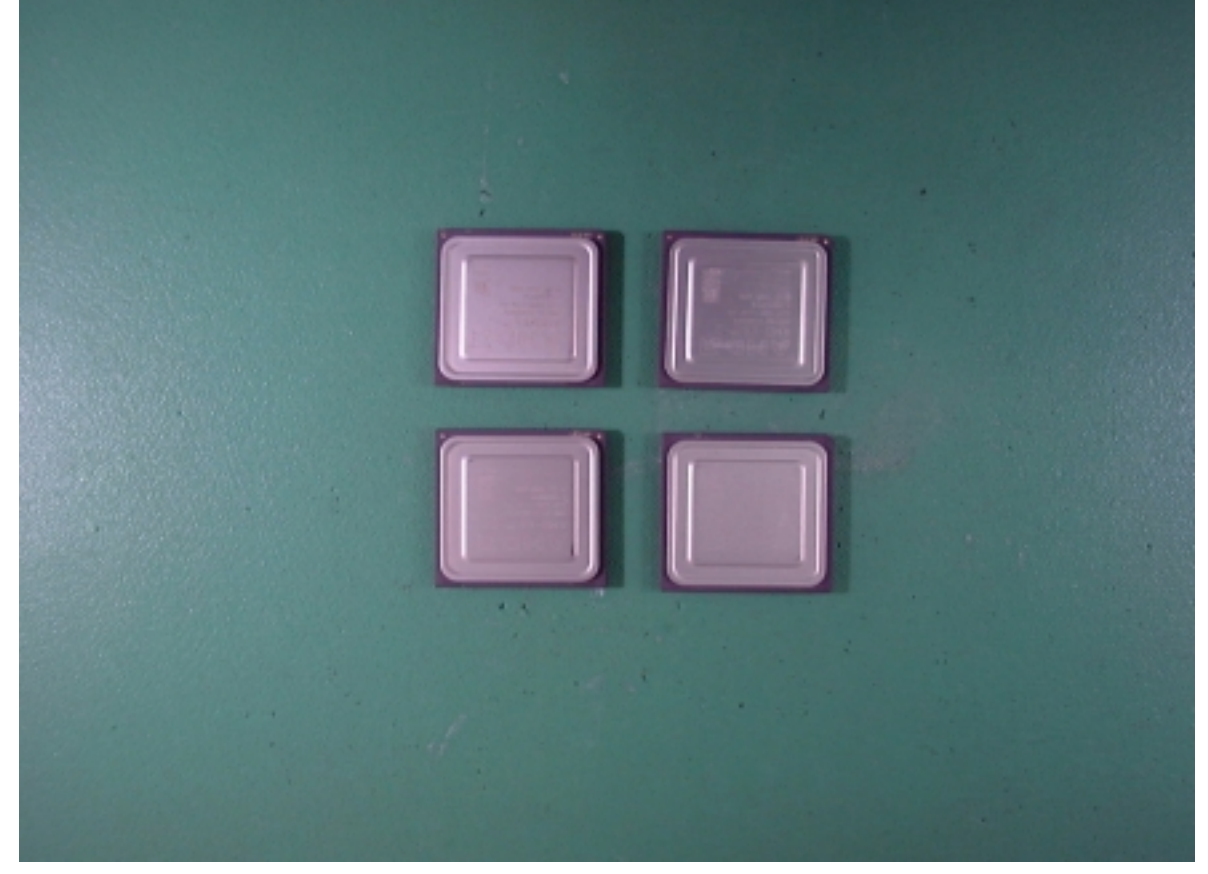

# 32. BACK VIEW OF CPU

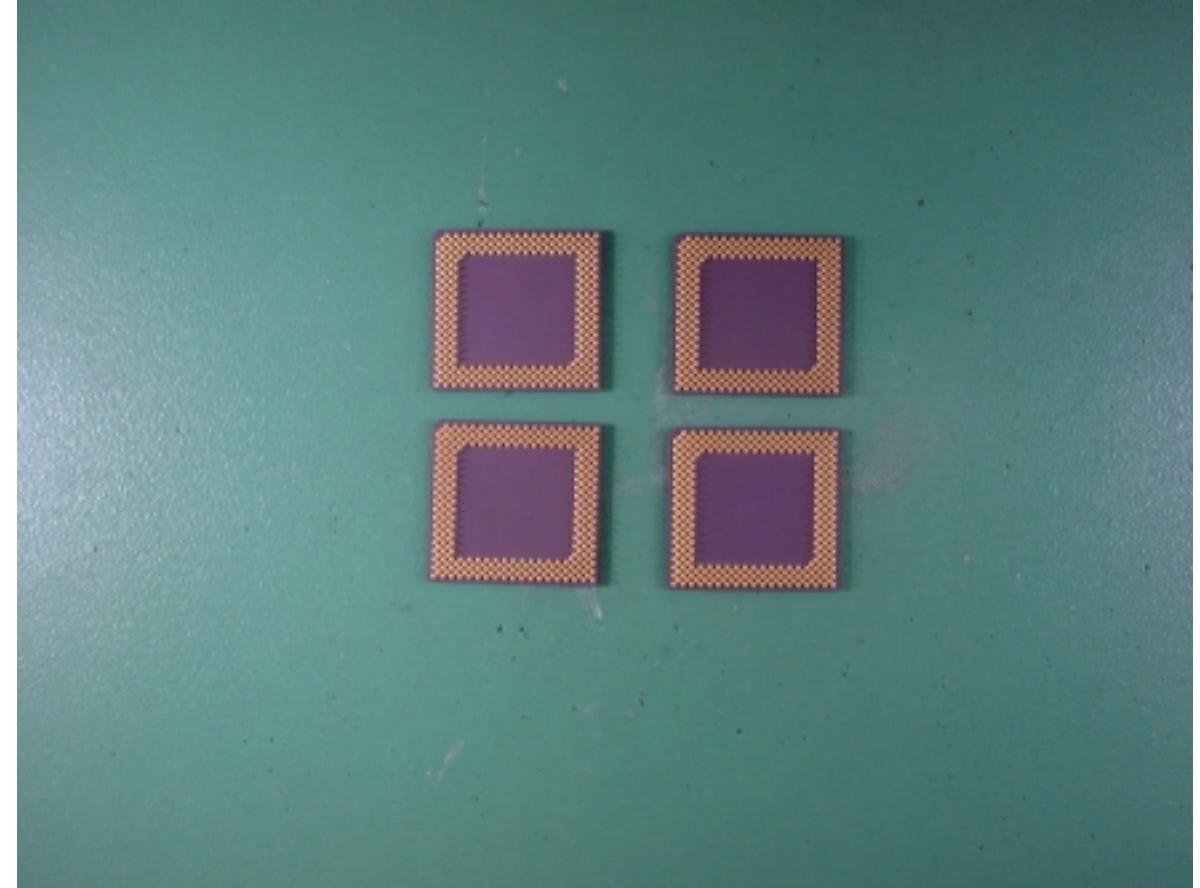

Accredited Lab. Of BCIQ, DNV, NEMKO, NVLAP. Listed Lab. of AUSTEL, Commerce, FCC, VCCI.

Page 63 of 74 NVLAP Lab Code: 200085-0

## 33. FRONT VIEW OF INVERTER

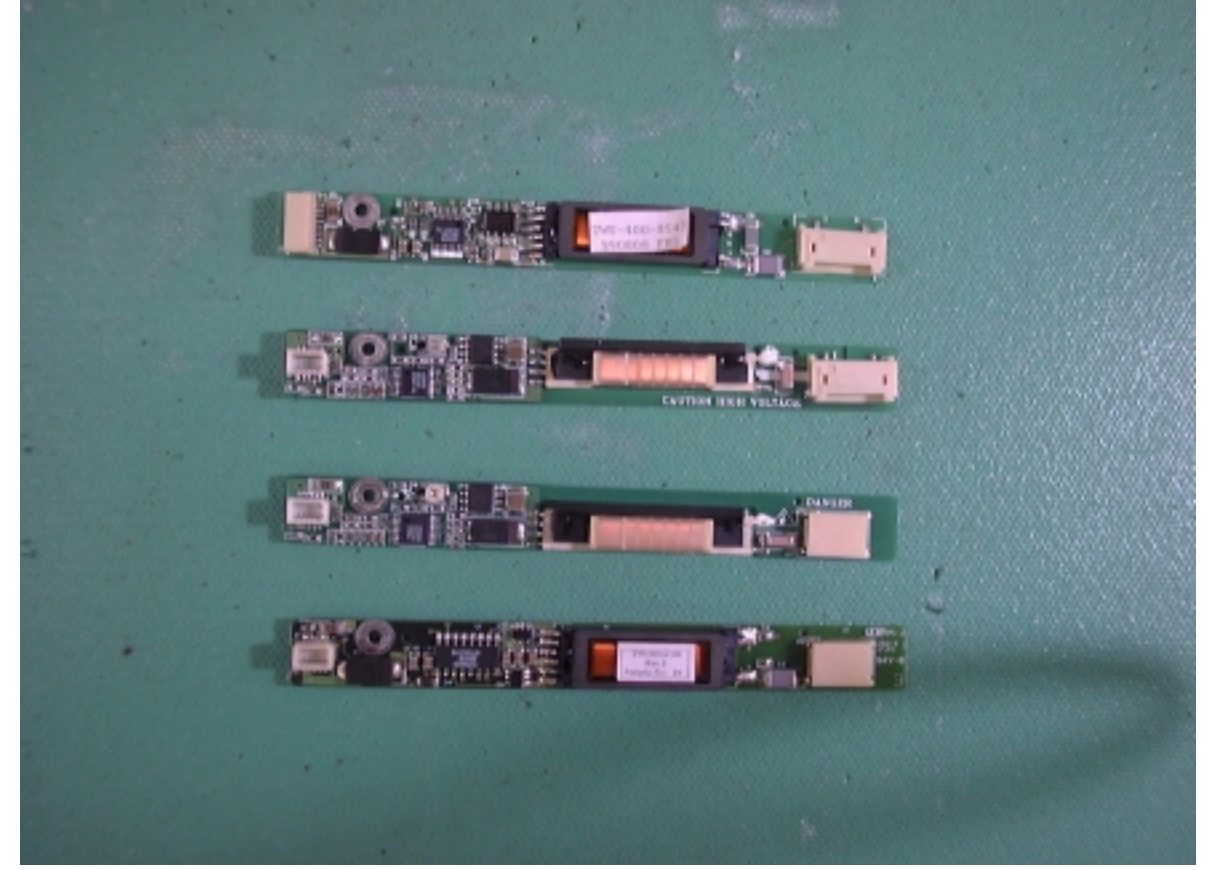

34. BACK VIEW OF INVERTER

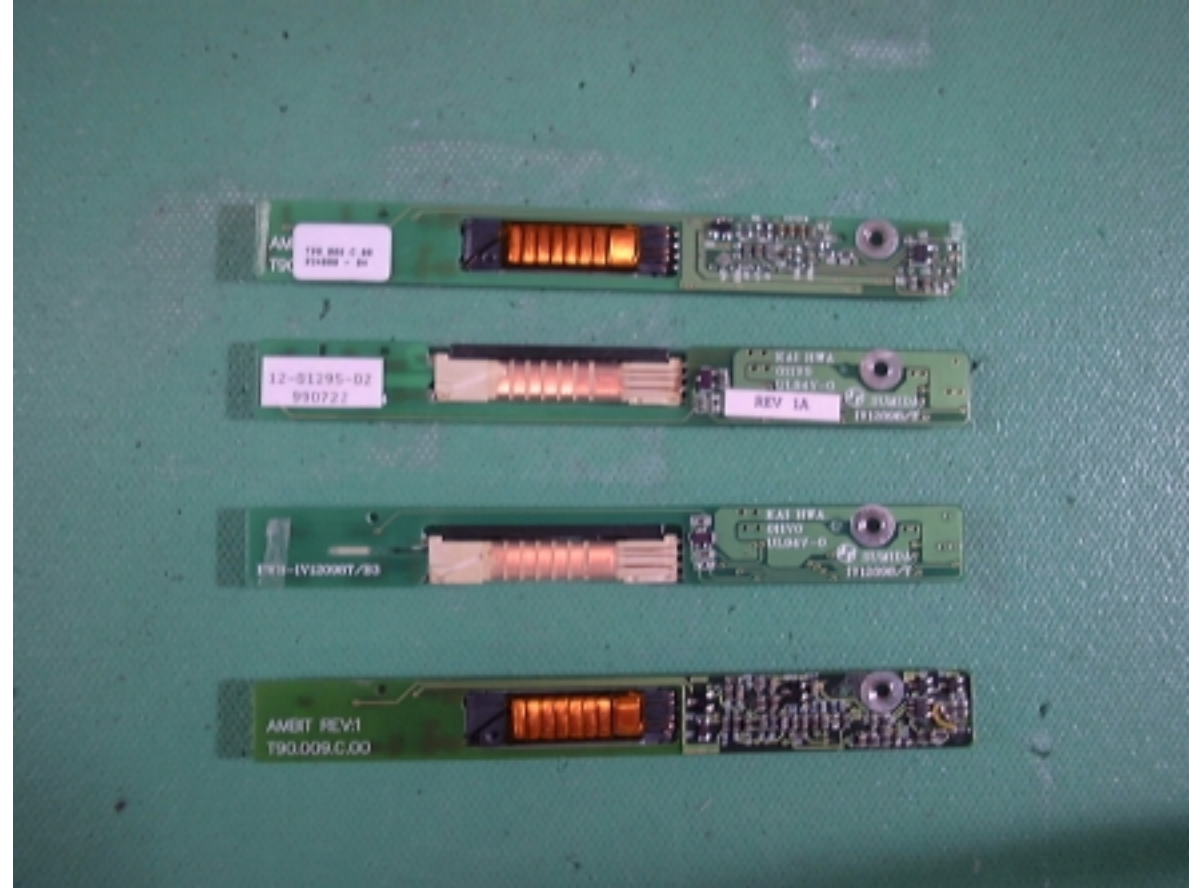

Accredited Lab. Of BCIQ, DNV, NEMKO, NVLAP. Listed Lab. of AUSTEL, Commerce, FCC, VCCI.

Page 64 of 74 NVLAP Lab Code: 200085-0

#### 35. FRONT VIEW OF DC TO DC BOARD

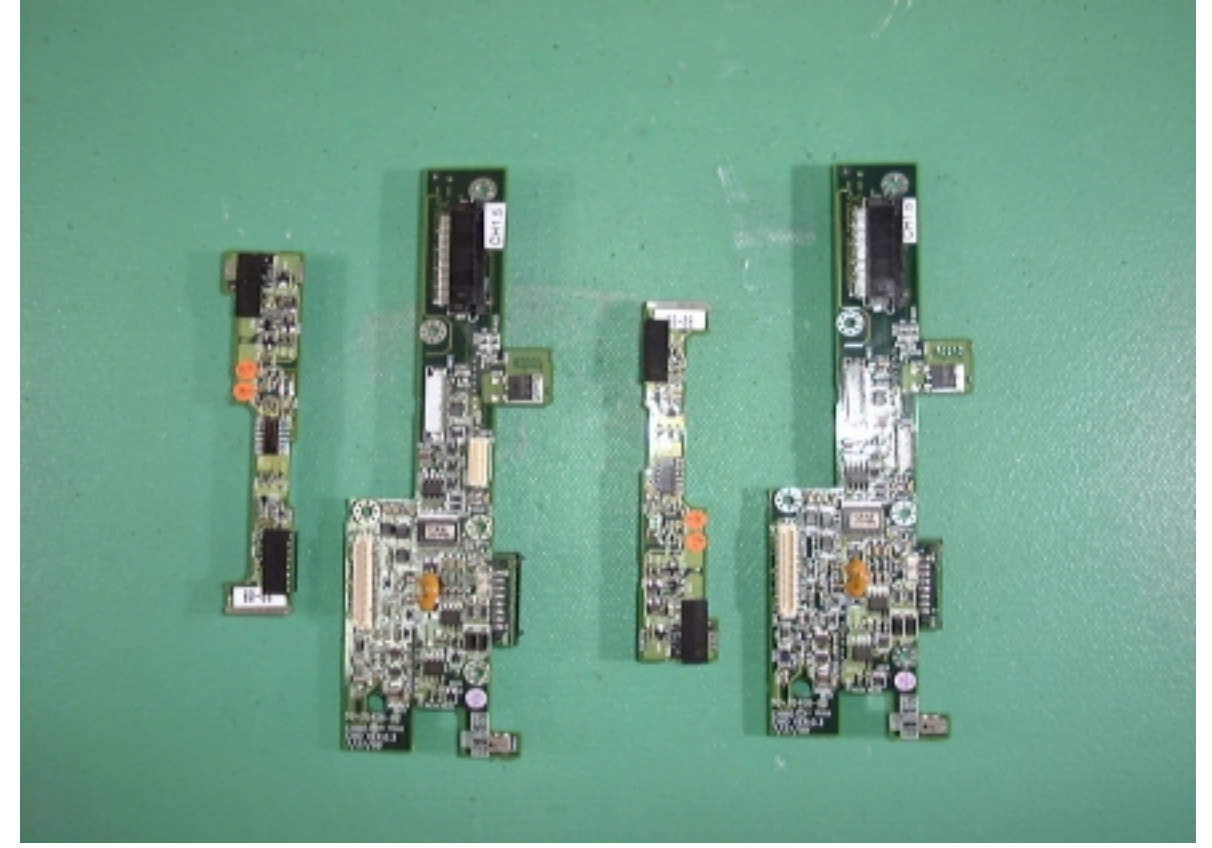

36. BACK VIEW OF DC TO DC BOARD

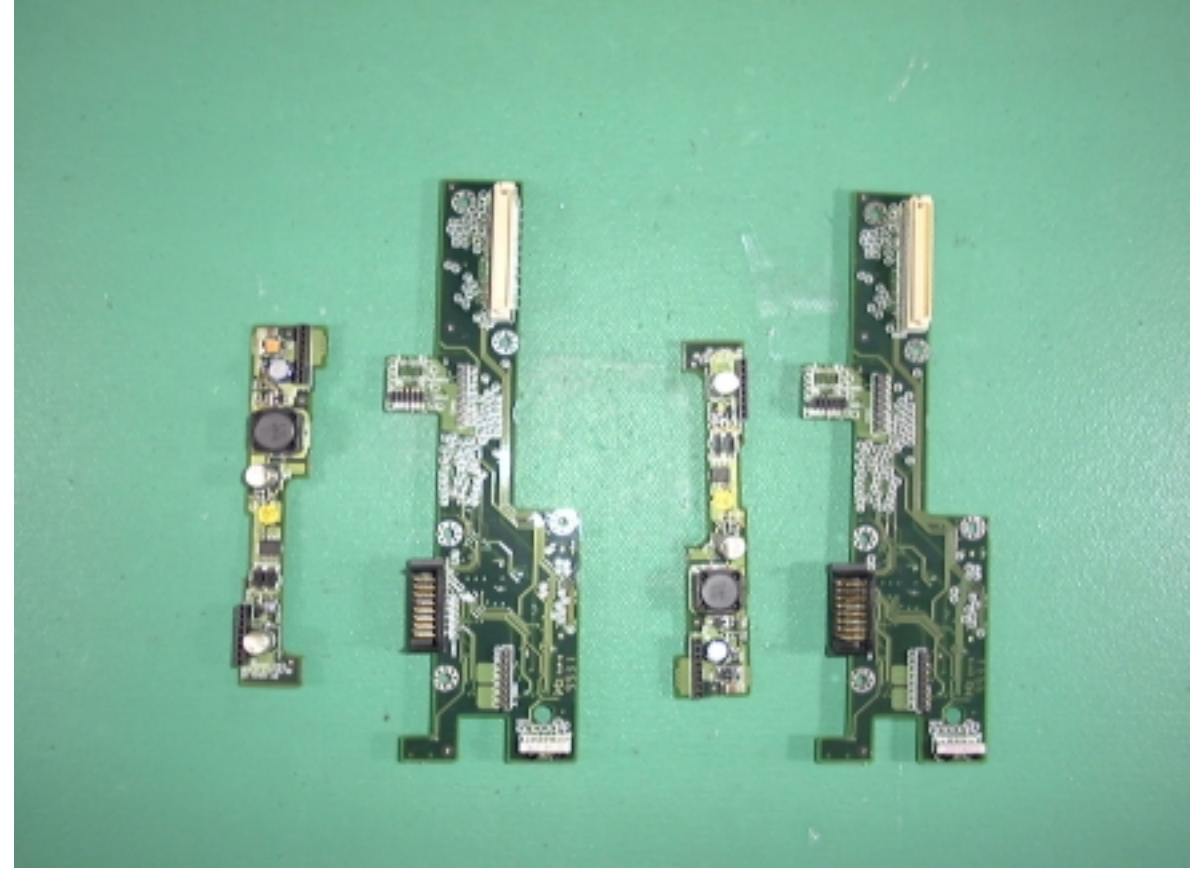

Accredited Lab. Of BCIQ, DNV, NEMKO, NVLAP.<br>Listed Lab. of AUSTEL, Commerce, FCC, VCCI. NVLAP Lab Code:200085-0

Page 65 of 74

#### 37. FRONT VIEW OF MODEM CARD, LAN CARD, TOUCH PAD, SDRAM, I/O BOARD

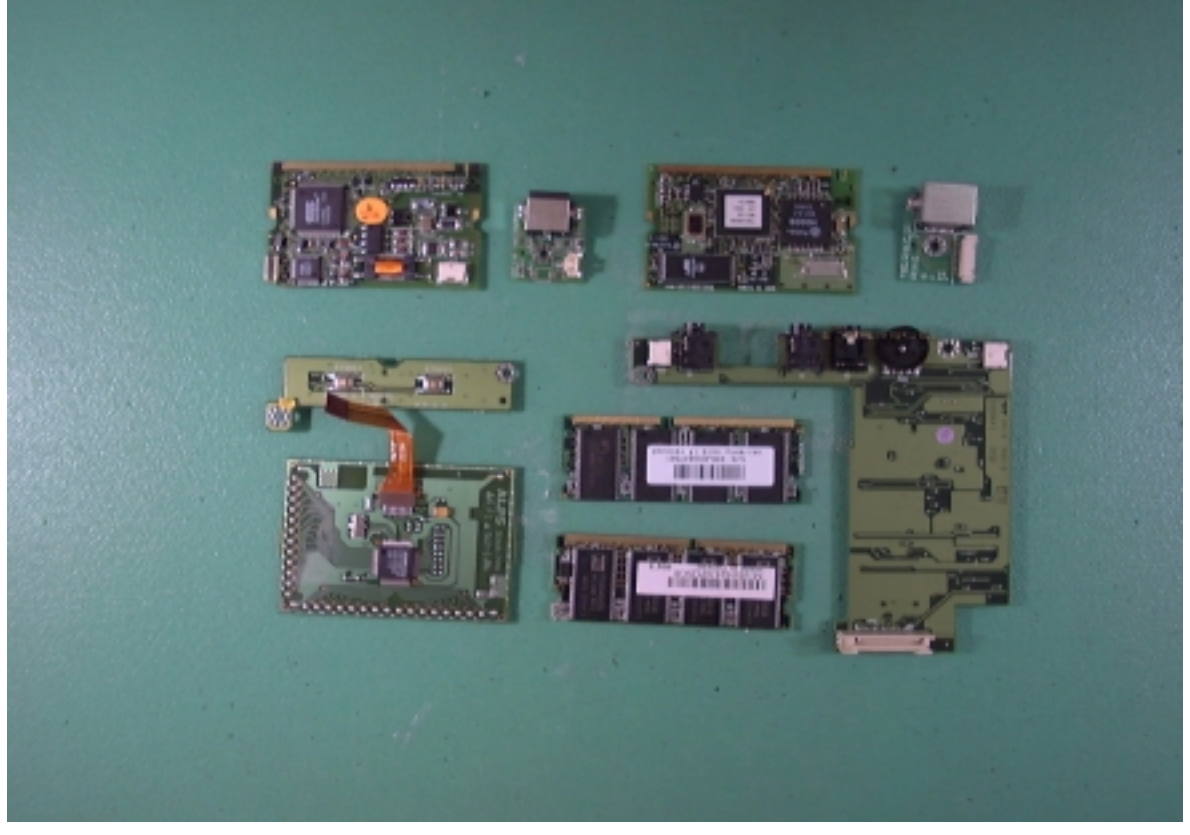

38. BACK VIEW OF MODEM CARD, LAN CARD, TOUCH PAD, SDRAM, I/O BOARD

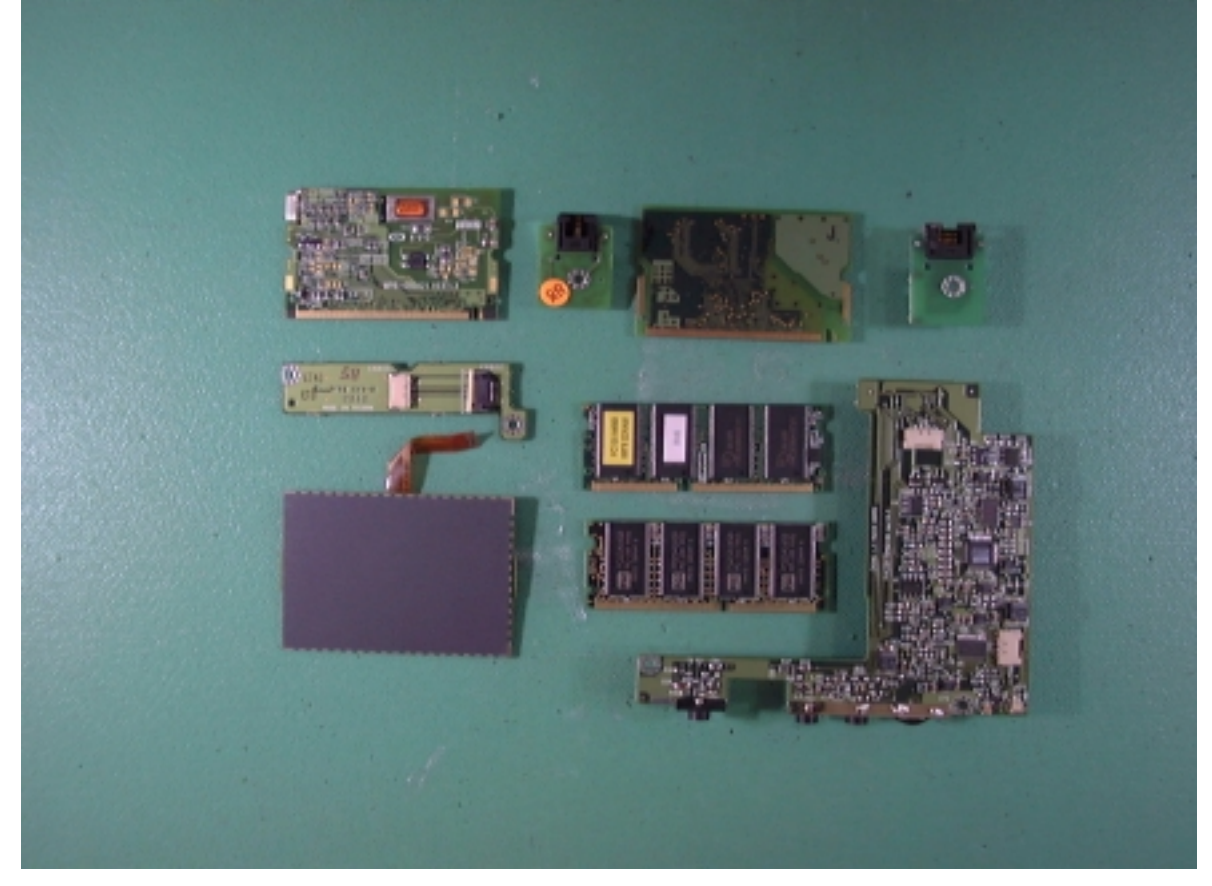

#### 39. FRONT VIEW OF ADAPTOR

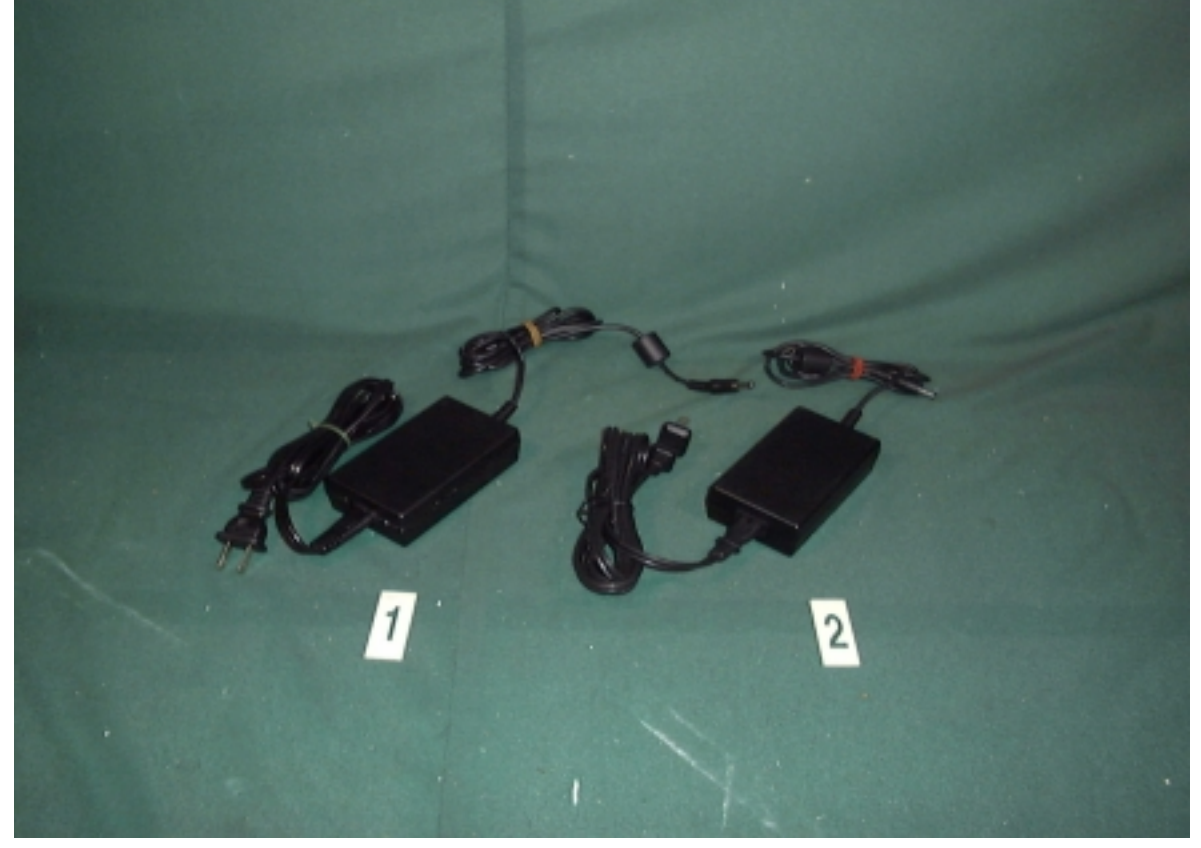

**40. BACK VIEW OF ADAPTOR** 

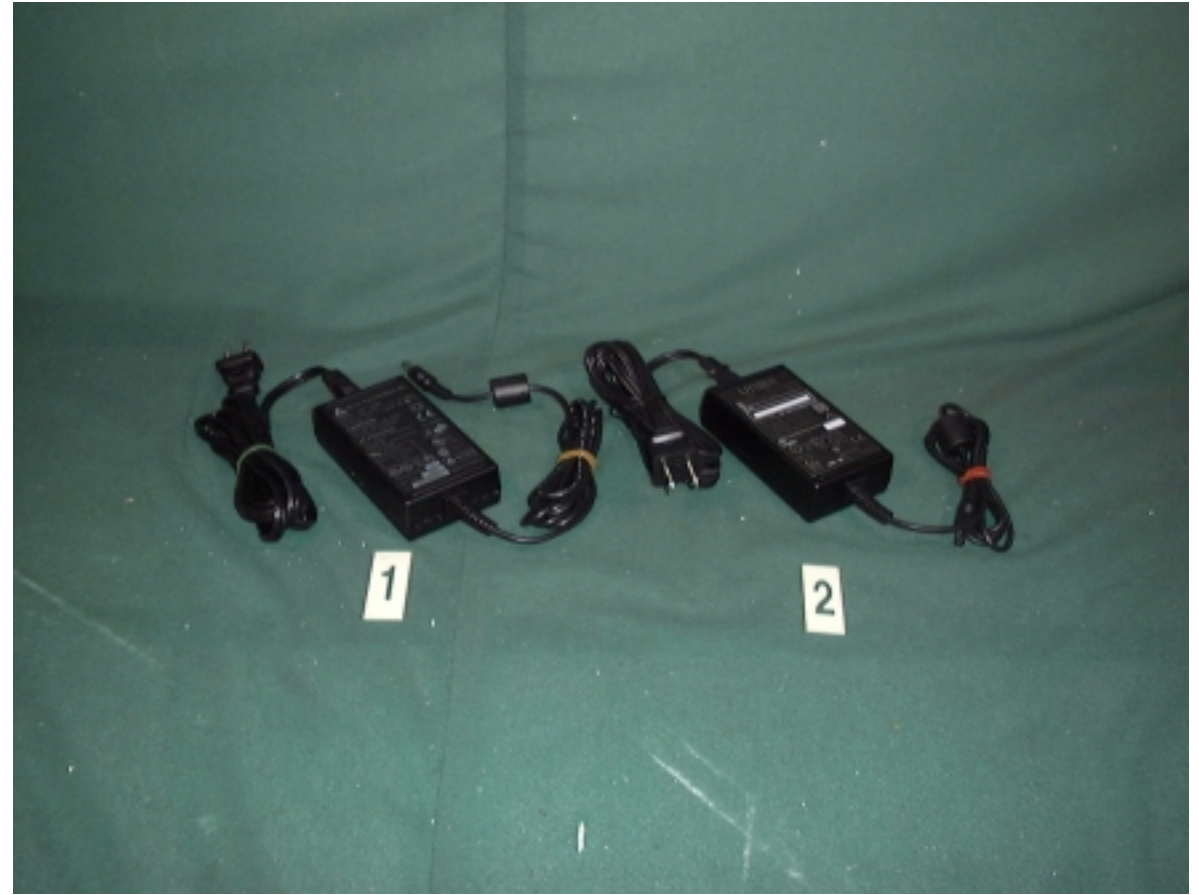

Accredited Lab. Of BCIQ, DNV, NEMKO, NVLAP.<br>Listed Lab. of AUSTEL, Commerce, FCC, VCCI. NVLAP Lab Code:200085-0

Page 67 of 74

#### 41. INNER VIEW OF ADAPTOR

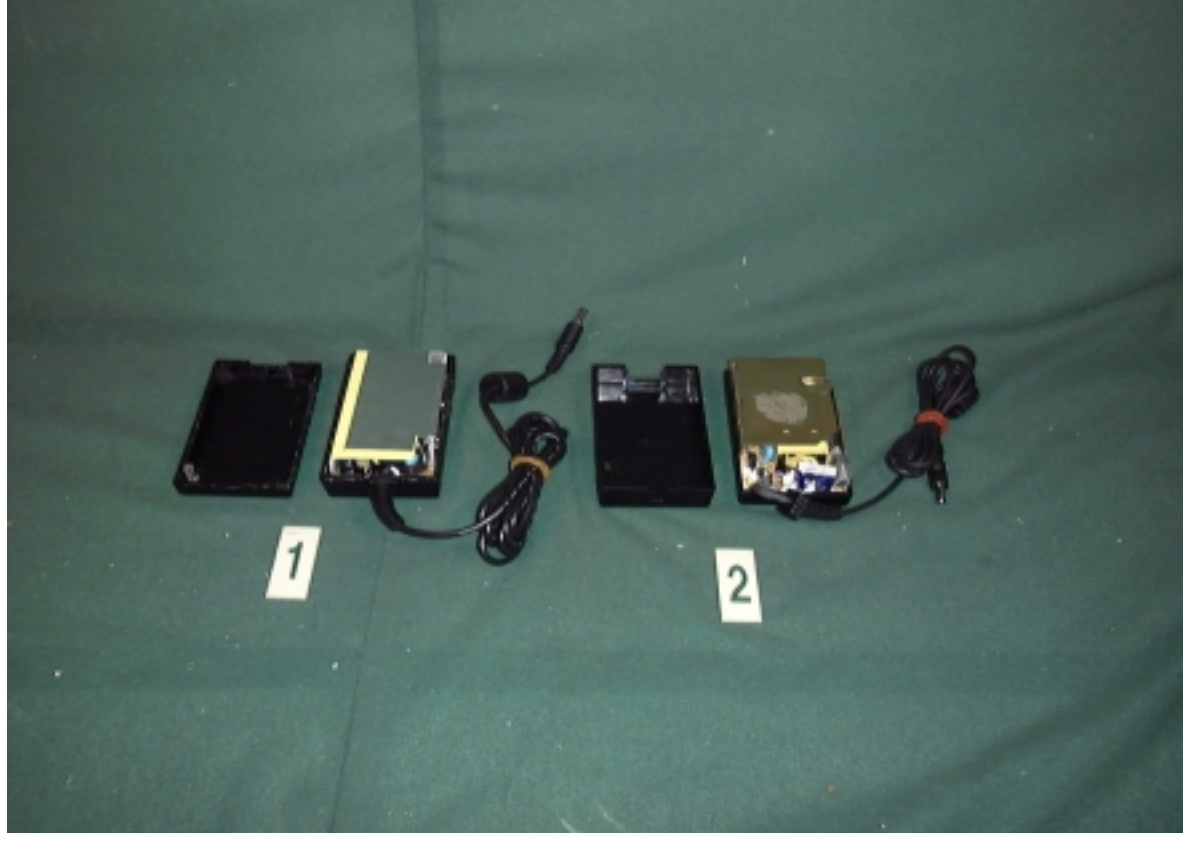

42. INNER VIEW OF ADAPTOR

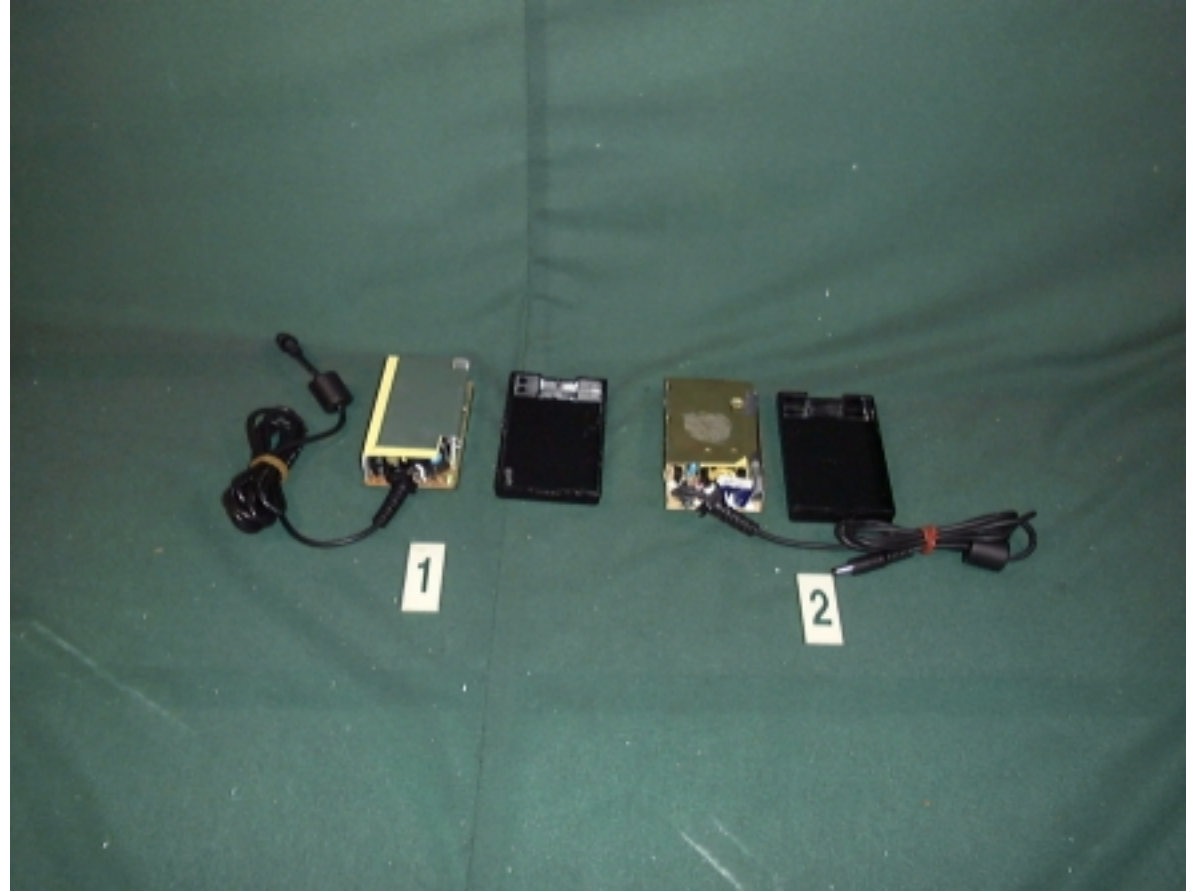

Accredited Lab. Of BCIQ, DNV, NEMKO, NVLAP.<br>Listed Lab. of AUSTEL, Commerce, FCC, VCCI. NVLAP Lab Code:200085-0

Page 68 of 74

## 43. COMPONENT SIDE OF ADAPTOR

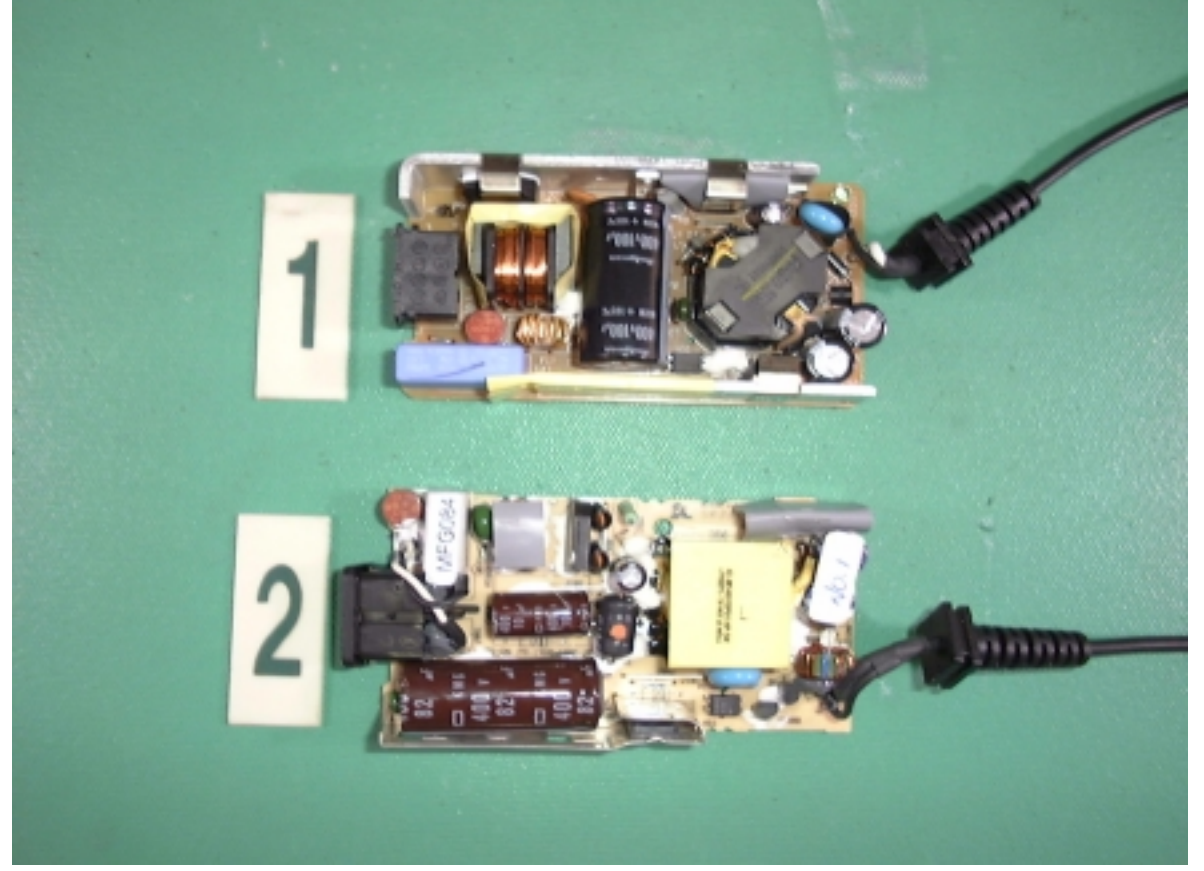

## 44. SOLDER SIDE OF ADAPTOR

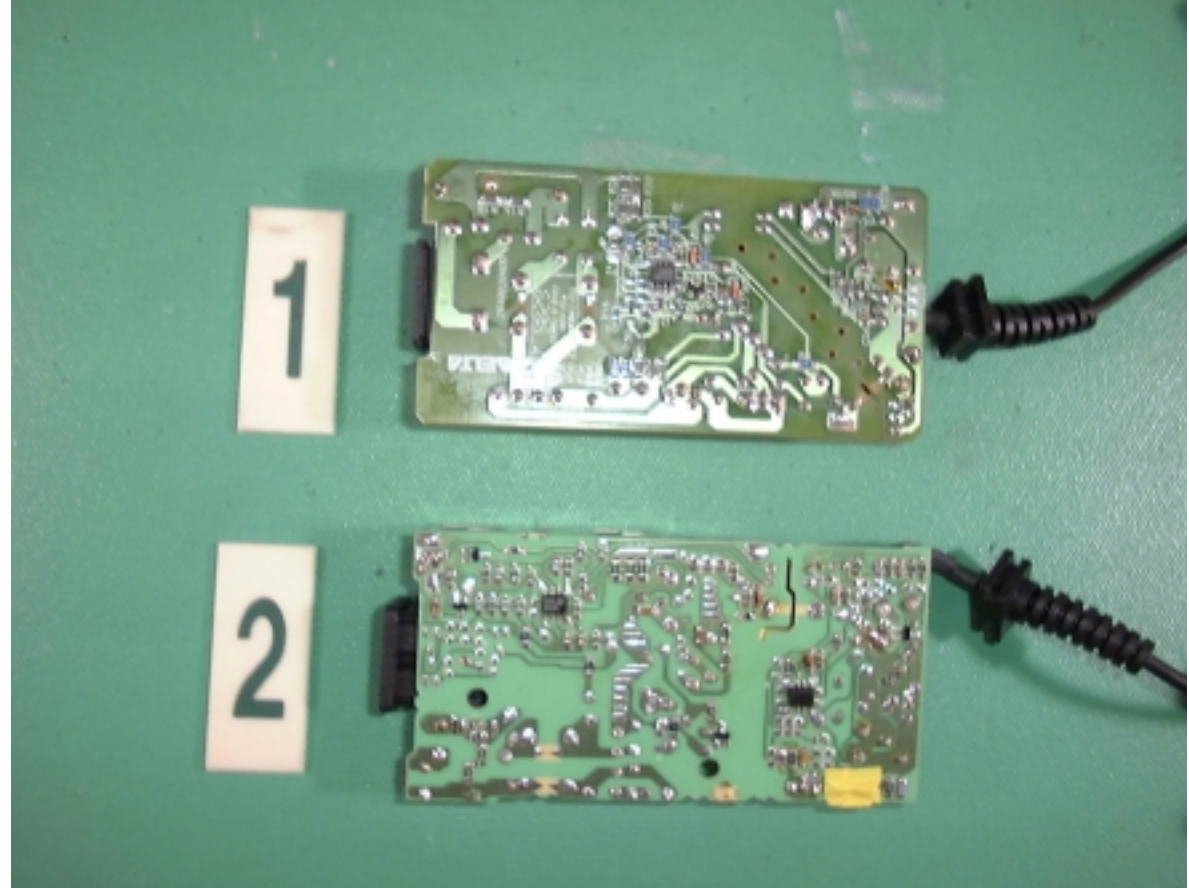

Accredited Lab. Of BCIQ, DNV, NEMKO, NVLAP.<br>Listed Lab. of AUSTEL, Commerce, FCC, VCCI. NVLAP Lab Code:200085-0

Page 69 of 74